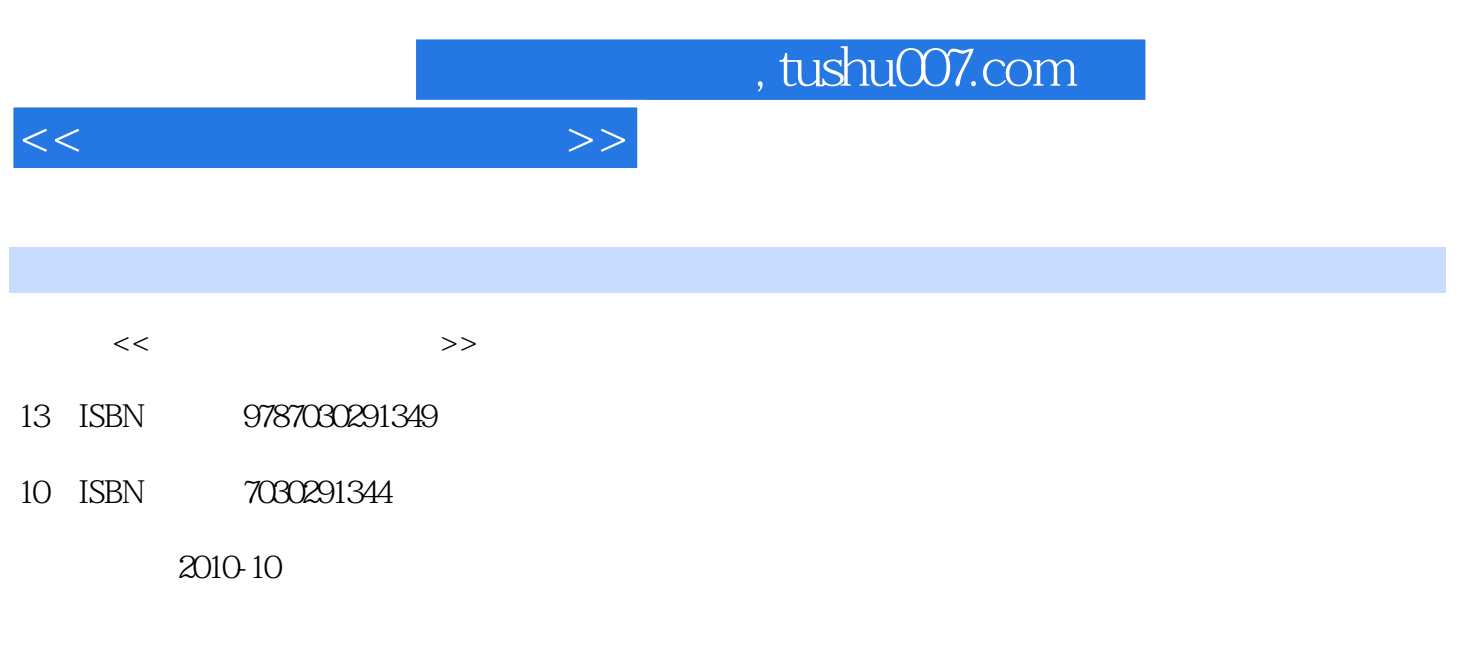

页数:304

PDF

更多资源请访问:http://www.tushu007.com

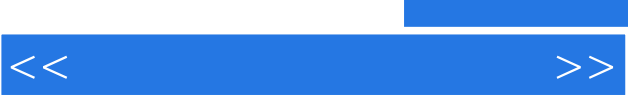

表博客和网友们分享喜怒哀乐,也可以在网上炒股、网络购物、在线看电视、听广播……总之,电脑

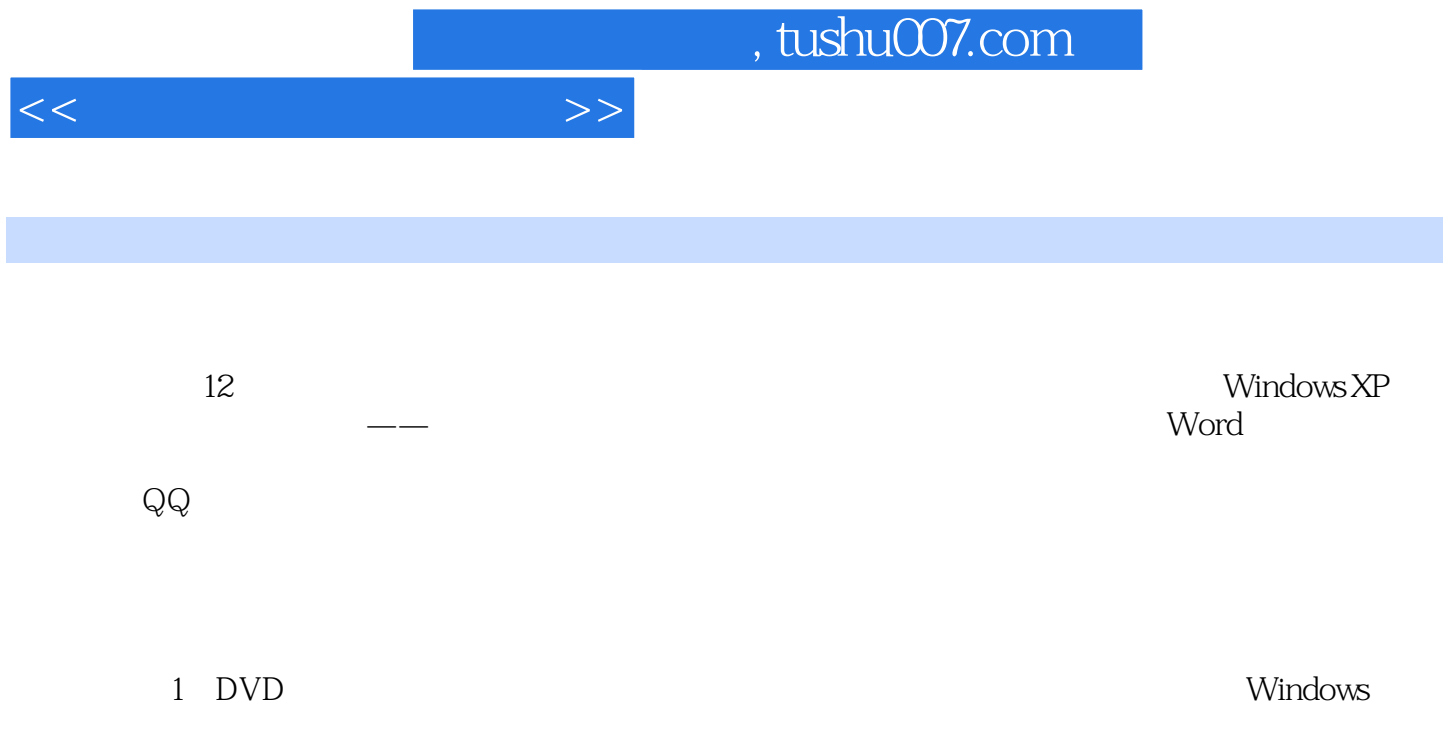

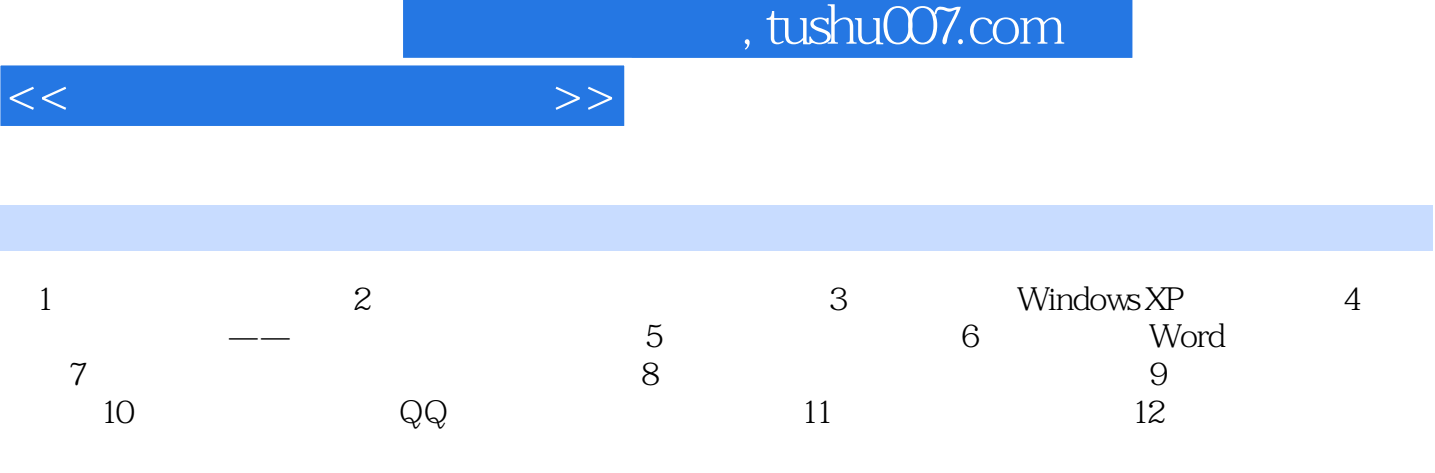

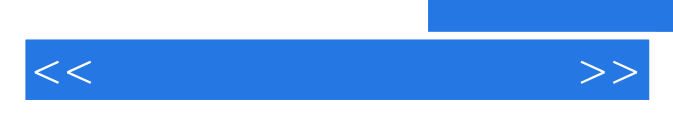

*Page 5*

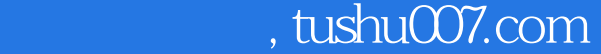

 $<<$ 

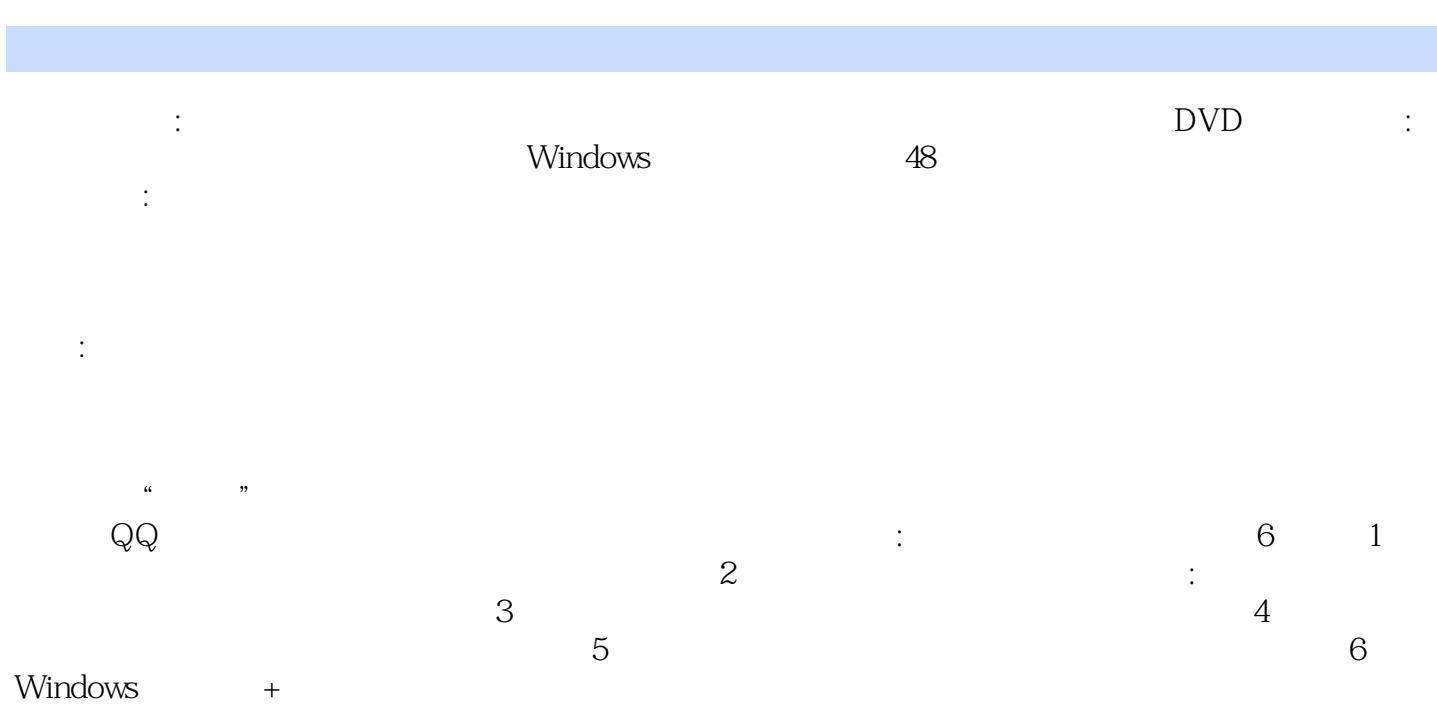

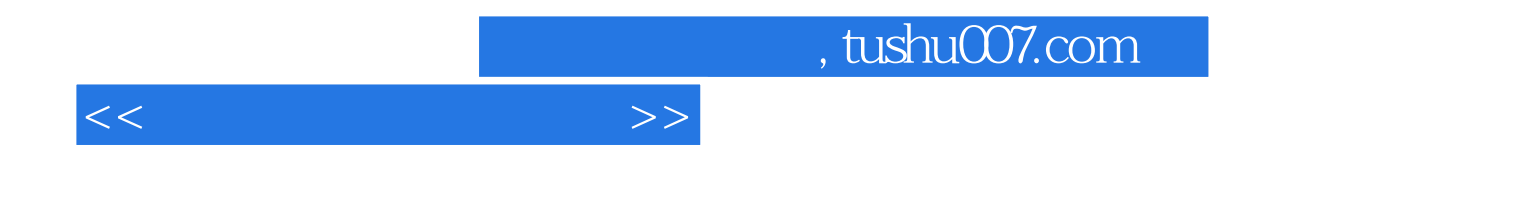

本站所提供下载的PDF图书仅提供预览和简介,请支持正版图书。

更多资源请访问:http://www.tushu007.com